# **Help Index**

### **Featured Software included on this CD**

Quarterdeck Webtalk MindQ Internet Online Edition McAfee Virus Scan for Windows

### **Technical Support**

Quarterdeck Technical Support MindQ Customer Support McAfee Technical Support Practical Technical Support

## **Quarterdeck Webtalk**

Quarterdeck Webtalk -- WebTalk is a full duplex, real-time voice chat utility, allowing two Internet users to talk to each other over the Internet and save on long distance telephone charges.

#### **If you require Technical assistance with Quarterdeck products, Any of the following methods may be used to contact Quarterdeck.**

Quarterdeck Corporation 13160 Mindanao Way Marina del Rey, CA 90292

Product Information:

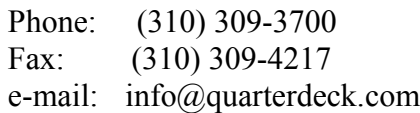

#### Technical Support:

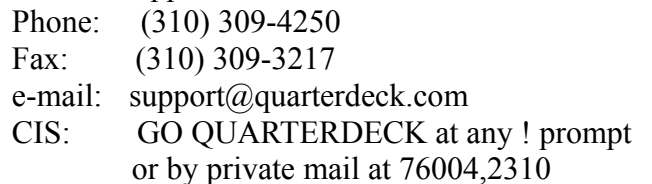

Additional Internet Resources:

 World Wide Web: http://www.quarterdeck.com/ FTP Site: quarterdeck.com WebTalk Virtual Meeting Place Server Network: http://webtalk.quarterdeck.com/

Quarterdeck BBS:

 The Quarterdeck Bulletin Board System (BBS) is available 24 hours a day, 7 days a week. The recommended modem settings are 8 bit word length, no parity, and 1 stop bit. The Quarterdeck BBS can be reached at (310) 309-3227.

Viewing Documentation for the Quarterdeck Webtalk

1. Insert the CD ROM into your drive.

- 2. After you have installed Webtalk, install the Acrobat reader
- 3. Launch the Acrobat Reader and open the file :

X:\qtrdeck\doc\webtalk\contents.pdf

Substituting your CD ROM drive's letter for X

## **Quarterdeck Technical Support**

**If you require Technical assistance with Quarterdeck products, Any of the following methods may be used to contact Quarterdeck.**

Quarterdeck Corporation 13160 Mindanao Way Marina del Rey, CA 90292

#### Product Information:

 Phone: (310) 309-3700 Fax: (310) 309-4217 e-mail: info@quarterdeck.com

#### Technical Support:

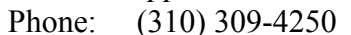

- Fax: (310) 309-3217
- e-mail: support@quarterdeck.com
- CIS: GO QUARTERDECK at any ! prompt or by private mail at 76004,2310

Additional Internet Resources:

 World Wide Web: http://www.quarterdeck.com/ FTP Site: quarterdeck.com WebTalk Virtual Meeting Place Server Network:

http://webtalk.quarterdeck.com/

#### Quarterdeck BBS:

 The Quarterdeck Bulletin Board System (BBS) is available 24 hours a day, 7 days a week. The recommended modem settings are 8 bit word length, no parity, and 1 stop bit. The Quarterdeck BBS can be reached at (310) 309-3227.

# **MindQ Internet Online Edition**

#### MindQ Internet Online Edition

An absolute must for the Internet Novice and the Internet surfer at home. A introductory reference and how-to resource combined with more than 50 sites of interest to home users, ranging from kids and parents on the web to medical information to whats new in travel. Plus tips on how to save money now spent on other services by accessing free Internet sites.

#### CUSTOMER SUPPORT

If you need help using your MindQ product, or to order more MindQ products, you can speak to a helpful representative by calling the MindQ Technical Support Number (1-703-708-9380).You can also get technical support, as well as information about MindQ Publishing, on the MindQ Publishing World Wide Web Home Page. You can access this home page at URL, http://www.mindq.com/ using the World Wide Web browser of your choice. On the home page, you can register your product and see MindQ's other multimedia technical tutorials.

### **McAfee VirusScan for Windows**

Every month, over 100 new viruses damage data and productivity. These viruses are unintentionally received through disks, bulletin boards, E-mail, the Internet and networks. World-proven solutions from McAfee Inc. consistently detect over 96% of more than 5,000 known viruses maintained by independent testing labs.

McAfee, Inc. 2710 Walsh Avenue Santa Clara, CA 95051-0963

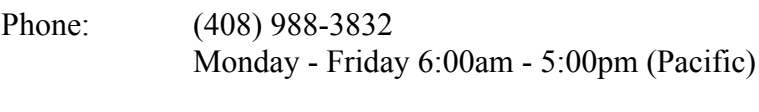

FAX: (408) 970-9727 BBS: (408) 988-4004

CompuServe: GO MCAFEE America Online: keyword MCAFEE Microsoft Network: GO MCAFEE

World-Wide Web: http://www.mcafee.com

### **Practical Technical Support**

Practical Peripherals P.O. Box 921789 Norcross, Georgia 30092-7789

Technical Support - US

Monday - Friday 8:00am to 6:00pm Eastern Saturday - Sunday 9:00am to 6:00pm Eastern Phone: (770) 840-9966 FAX: (770) 734-4601

Technical Support - Canada

Monday - Friday 8:00am to 6:00pm Eastern Saturday - Sunday 9:00am to 6:00pm Eastern (905) 472-1999

Practical BBS: (770) 734-4600 CompuServe: GO PPIFORUM America Online: Keyword PPI

FTP: ftp.practinet.com Telnet: bbs.practinet.com Internet: support@practinet.com

# **MindQ Customer Support**

#### CUSTOMER SUPPORT

If you need help using your MindQ product, or to order more MindQ products, you can speak to a helpful representative by calling the MindQ Technical Support Number (1- 703-708-9380).

You can also get technical support, as well as information about MindQ Publishing, on the MindQ Publishing World Wide Web Home Page. You can access this home page at URL, http://www.mindq.com/ using the World Wide Web browser of your choice. On the home page, you can register your product and see MindQ's other multimedia technical tutorials.

## **McAfee VirusScan**

McAfee, Inc. 2710 Walsh Avenue Santa Clara, CA 95051-0963

Phone: (408) 988-3832 Monday - Friday 6:00am - 5:00pm (Pacific)

FAX: (408) 970-9727 BBS: (408) 988-4004

CompuServe: GO MCAFEE America Online: keyword MCAFEE Microsoft Network: GO MCAFEE

World-Wide Web: http://www.mcafee.com